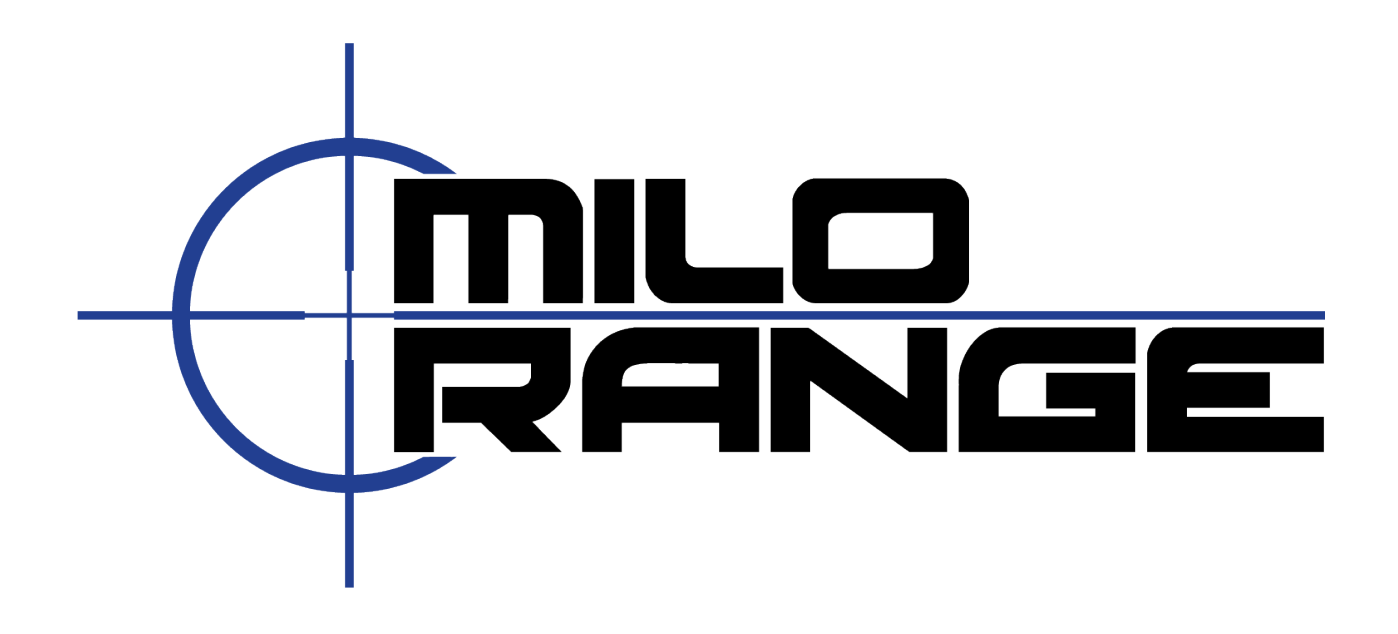

## **MILO KNOWLEDGEBASE** V6 SOFTWARE GUIDE

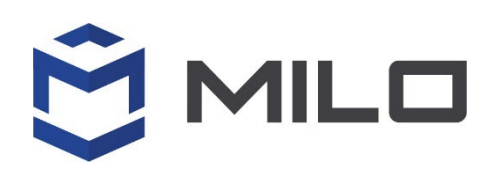

MILO Phone: 800.344.1707 Email: Support@MILORange.com Website: milorange.com

## Knowledgebase

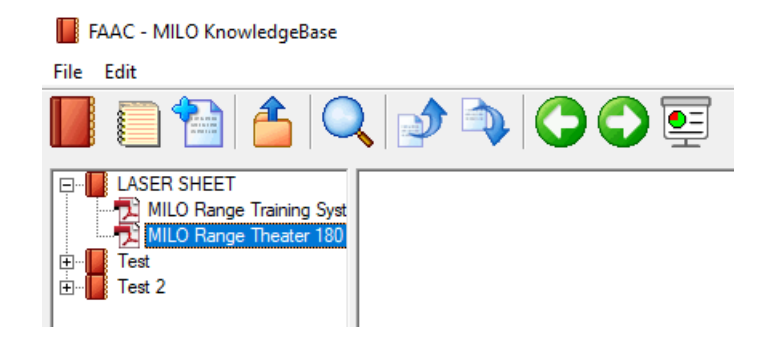

The Knowledgebase feature of MILO Range allows you to present agency specific supporting multimedia and documents on the projection screen. You can display Knowledgebase items before, during, or after a training scenario to support discussion and/or reinforcement of a policy, training objective, or key learning point.

You can perform the following tasks within the Knowledgebase:

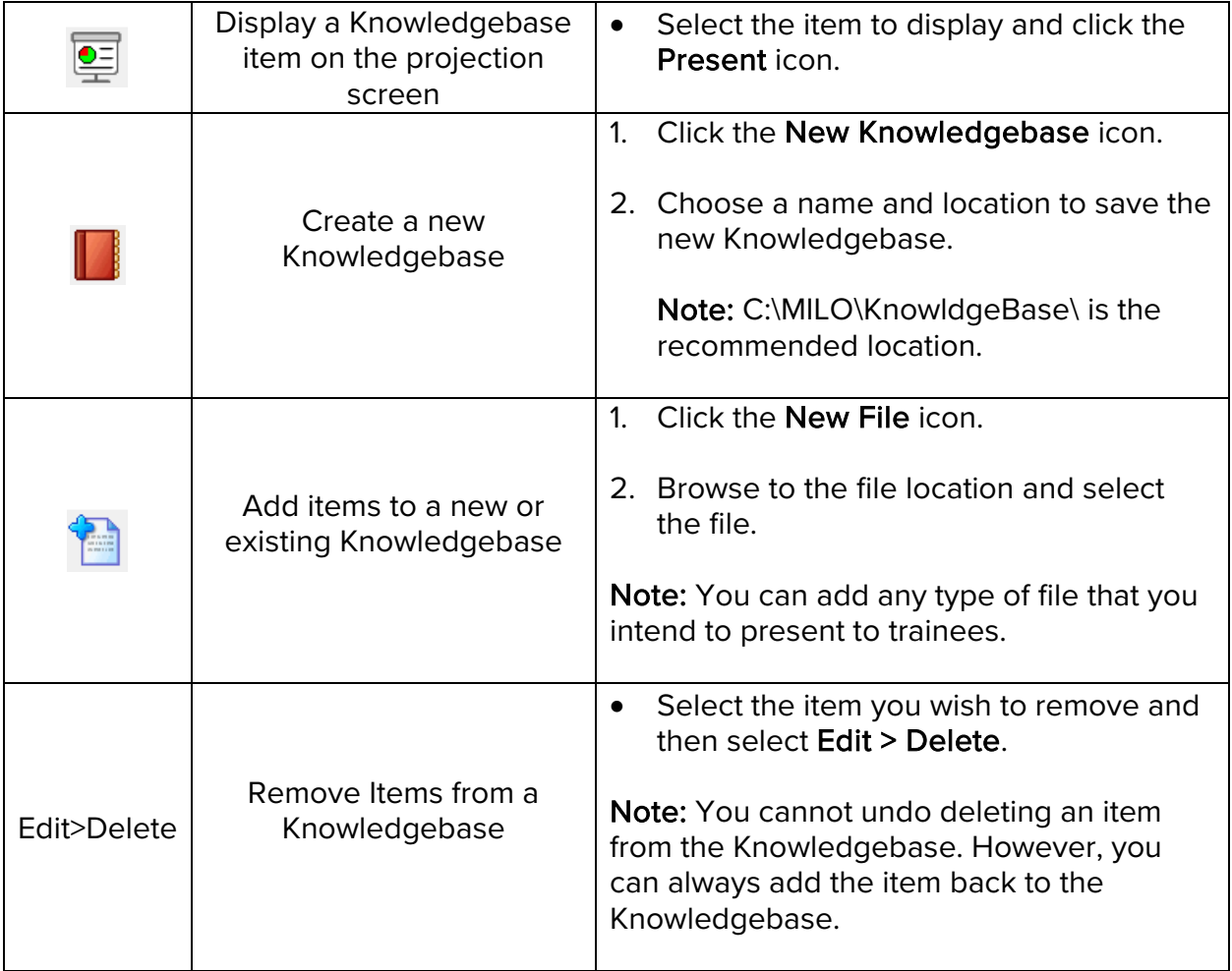

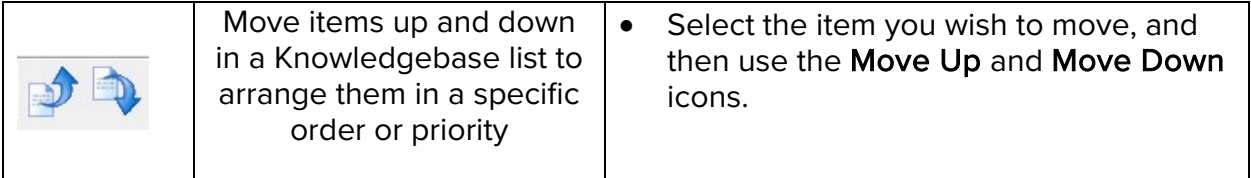